### Федеральное государственное автономное образовательное учреждение высшего образования «СИБИРСКИЙ ФЕДЕРАЛЬНЫЙ УНИВЕРСИТЕТ»

Космических и информационных технологий институт

> Вычислительная техника кафедра

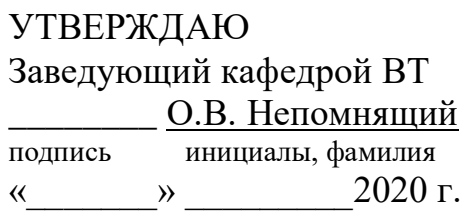

# **БАКАЛАВРСКАЯ РАБОТА**

09.03.01 Информатика и вычислительная техника код и наименование направления

#### Прототип системы принятия решений для сортировки вторичного сырья тема

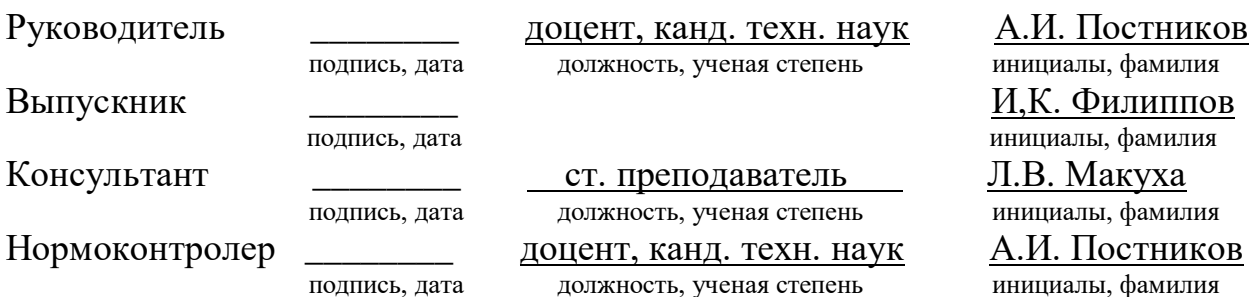

Красноярск 2020

### Федеральное государственное автономное образовательное учреждение высшего образования «СИБИРСКИЙ ФЕДЕРАЛЬНЫЙ УНИВЕРСИТЕТ»

Космических и информационных технологий институт

> Вычислительная техника кафедра

> > УТВЕРЖДАЮ Заведующий кафедрой ВТ **\_\_\_\_\_\_\_\_\_\_ О.В. Непомнящий** подпись инициалы, фамилия «  $\rightarrow$  2020 г.

#### ЗАДАНИЕ

#### НА ВЫПУСКНУЮ КВАЛИФИКАЦИОННУЮ РАБОТУ

**в форме • Сакалаврской работы** бакалаврской работы, дипломного проекта, дипломной работы, магистерской диссертации

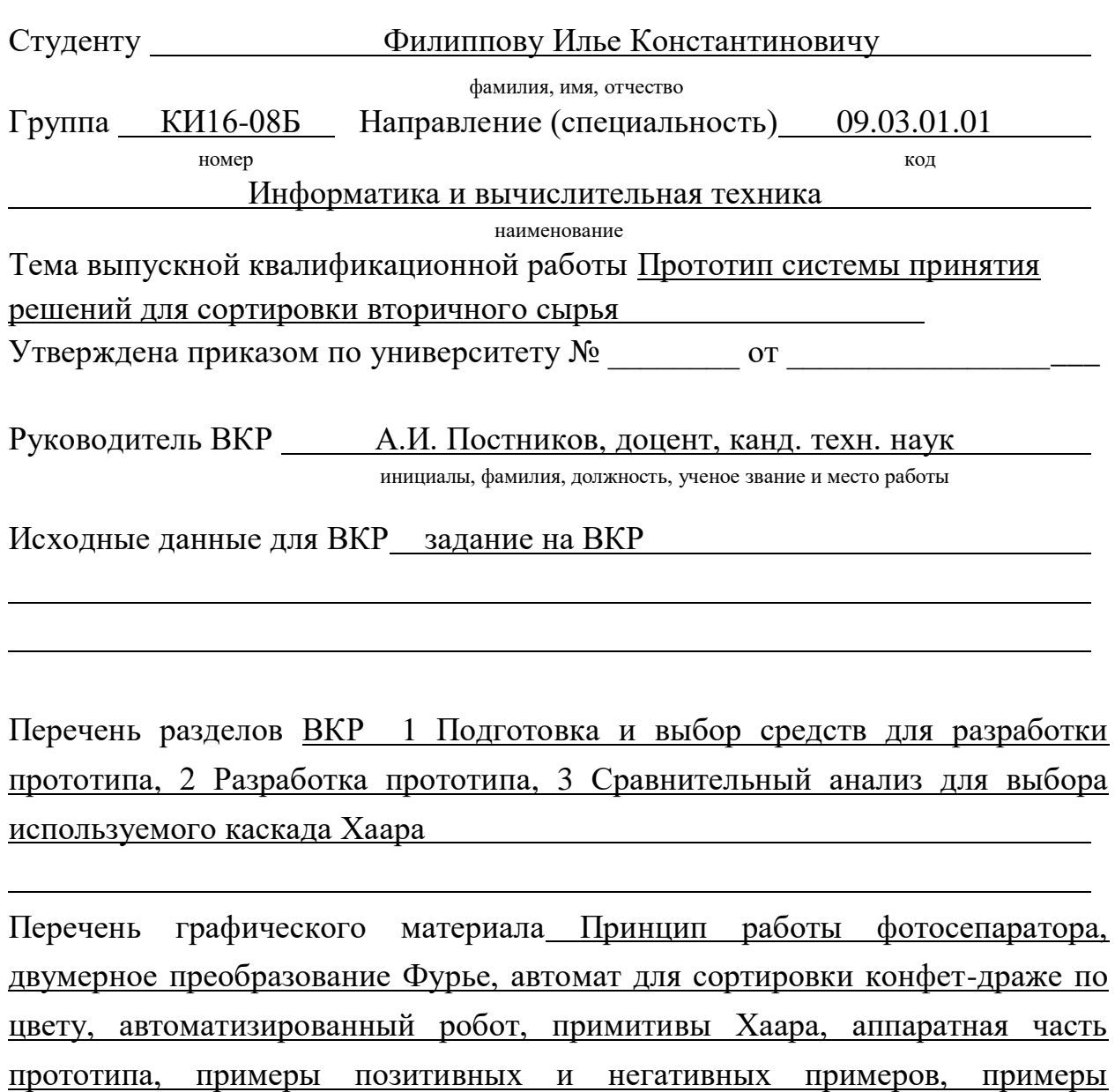

результатов работы прототипа, выводы компилятора СМАКЕ, Графики

результатов тестирований.

Ɋɭɤɨɜɨɞɢɬɟɥɶ ȼɄɊ \_\_\_\_\_\_\_\_\_\_\_\_ Ⱥ.ɂ. ɉɨɫɬɧɢɤɨɜ

подпись инициалы и фамилия

Задание принял к исполнению и поведения действия и принятнов

подпись, инициалы и фамилия студента

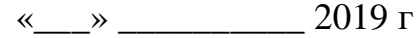

#### **PEФEPAT**

Выпускная квалификационная работа по теме «Прототип системы принятия решений для сортировки вторичного сырья.» содержит 54 страницы, 15 иллюстраций, 5 таблиц, 1 приложение и 26 использованных источников.

ПРОТОТИП СИСТЕМЫ ПРИНЯТИЯ РЕШЕНИЙ, ОПРЕДЕЛЕНИЕ OБРАЗОВ, RASPBERRY PI

Цель работы: изготовление прототипа системы принятия решений для сортировки вторичного сырья. Объектом сортировки рассмотрены пищевые стеклянные отходы спиртной продукции, а именно бутылки номиналом 0,5 литра. В дальнейшем прототип может быть перенастроен, исходя из условий определения других типов отходов. Но в его базовой версии объект анализа предполагает именно стеклянную тару.

При выполнении данной работы был выполнен обзор предметной области, анализ задания на выпускную квалификационную работу, изучены существующие аналоги, разработан алгоритм работы системы, выбрана иелевая платформа, подготовлены наборы данных положительных и негативных примеров, обучено необходимое количество каскадов Хаара, написана программа для демонстрации работы прототипа.

В результате был собран прототип системы принятия решений для сортировки вторичного сырья, была проведена серия тестов, для определения наиболее эффективной конфигурации прототипа, была написана программа для демонстрации работы прототипа.

# **СОДЕРЖАНИЕ**

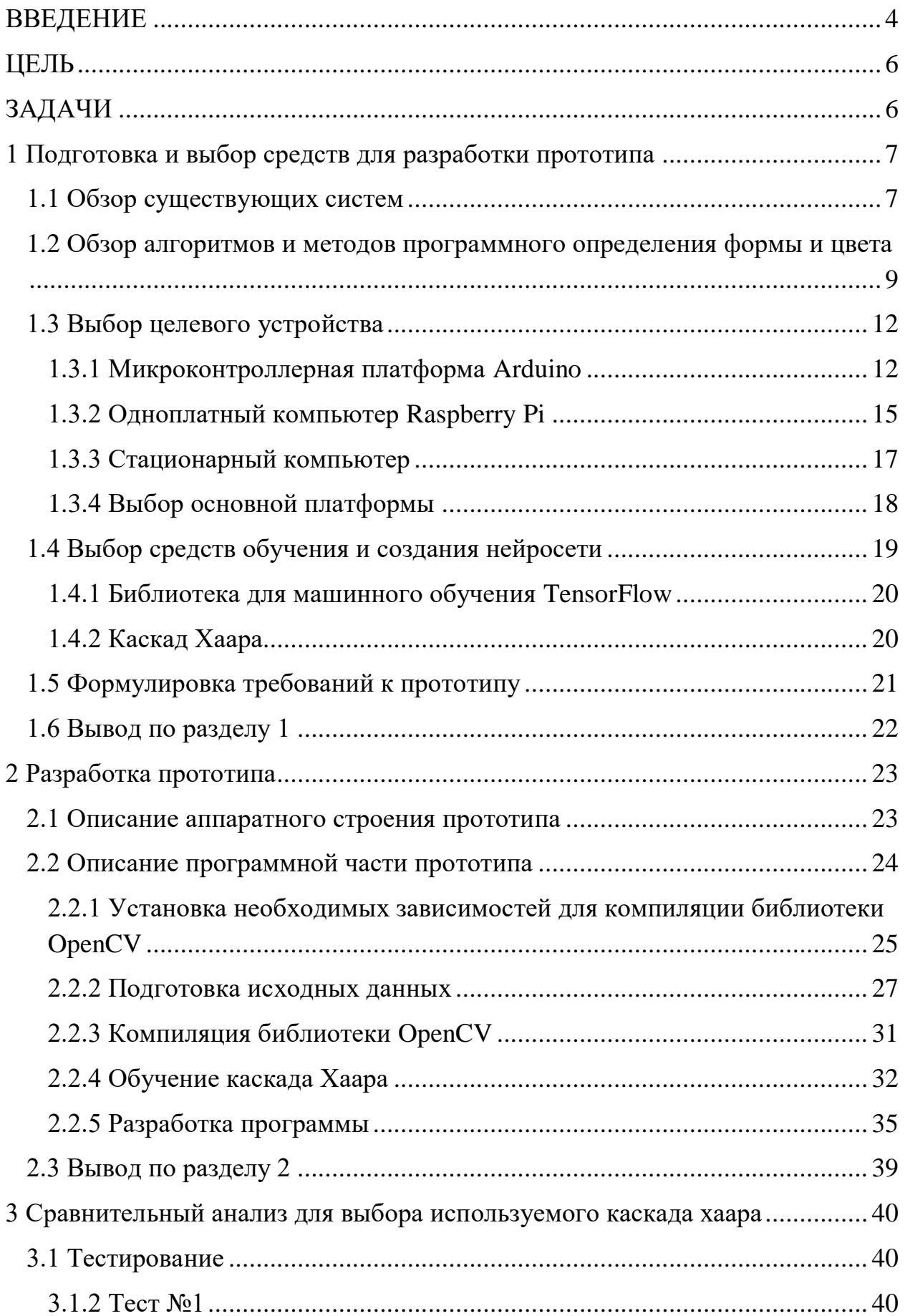

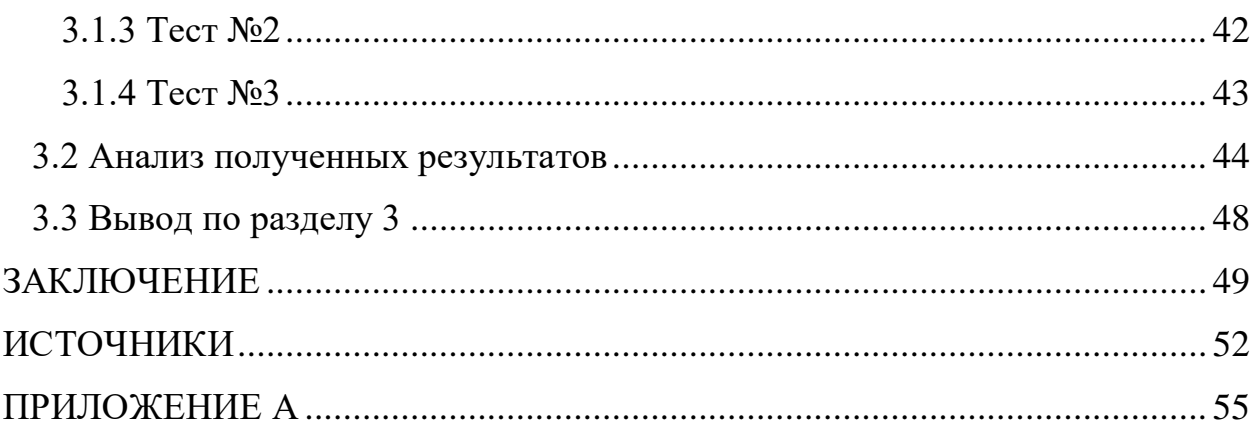

Изъято с 4 по 55 страницы, так как имеют потенциальную коммерческую ценность

Федеральное государственное автономное образовательное учреждение высшего образования «СИБИРСКИЙ ФЕДЕРАЛЬНЫЙ УНИВЕРСИТЕТ»

Космических и информационных технологий институт

> Вычислительная техника кафедра

**УТВЕРЖДАЮ** Заведующий кафедрой ВТ О.В. Непомнящий подпись инициалы, фамилия はん » *UACHU* 2020 г.  $\overline{\langle}$ 

### БАКАЛАВРСКАЯ РАБОТА

09.03.01 Информатика и вычислительная техника код и наименование направления

Прототип системы принятия решений для сортировки вторичного сырья тема

Руководитель

Выпускник

Консультант

Нормоконтролер

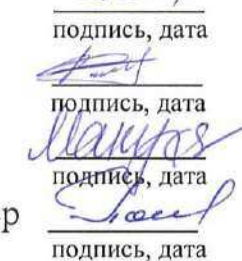

доцент, канд. техн. наук должность, ученая степень

ст. преподаватель должность, ученая степень доцент, канд. техн. наук должность, ученая степень

А.И. Постников инициалы, фамилия И.К. Филиппов инициалы, фамилия Л.В. Макуха инициалы, фамилия А.И. Постников инициалы, фамилия

Красноярск 2020